#### **Python for HPC - Day 2**

April 13, 2022

**Presented by:**  Nicholas A. Danes, PhD Computational Scientist Cyber Infrastructure & Advanced Research Computing (ITS)

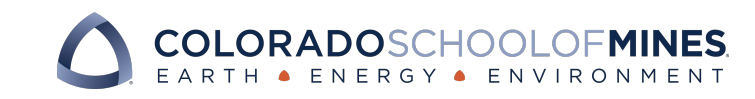

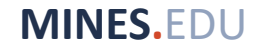

# **Recap of Day 1**

- Overview of what is HPC and HPC @ Mines
- Introduce researchers to Python, an interpreted programming language
- Overview basics of the Jupyter notebooks and the Python programming language

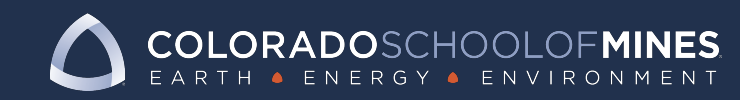

# **Today's Goals**

- Introduce researchers to Python, an interpreted programming language, as an option for scientific computing
- Show overview on how to setup your own Python environment on Mines' HPC systems
- Highlight how Python can be used as an alternative (!= replacement) to MATLAB

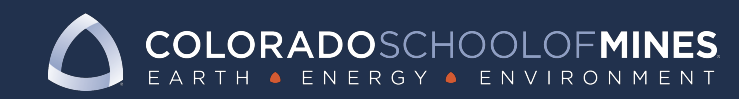

#### **Notable Scientific Python Codes & Libraries**

- **NumPy – Scientific Computing Library** 
	- **Written in C under the hood**
- **SciPy**
	- **Linear algebra interface written in Python**
	- **Provides sparse linear algebra libraries**
	- **Uses NumPy as a dependency**
- **Matplotlib** 
	- **Object-oriented plotting interface**
- Pandas
	- Data science
- **Jupyter Notebooks** 
	- **Web-based notebook-style interface for Python computing**
- FEniCS
	- C++/Python software suite for solving Differential Equations using the Finite Element Method
- Paraview
	- VTK-based parallel 2D/3D data analysis and visualization (supports Python scripting!)

#### **Why consider Python over MATLAB?**

- 1. It's free and open source!
- 2. Objected-oriented first programming language
- 3. Easy access to non-scientific Python libraries
- 4. A helpful, online community!

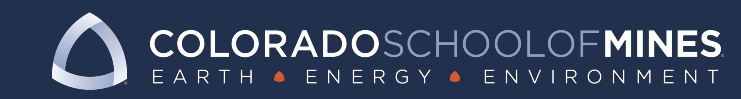

#### **Why to not consider Python over MATLAB?**

1. Established code/workflow already written for MATLAB

2. Performance constraints for a problem

3. Availability of a solving method or library

4. License availability is not an issue

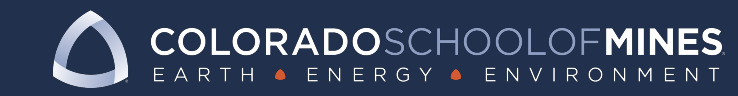

#### **Comparing to MATLAB to Python**

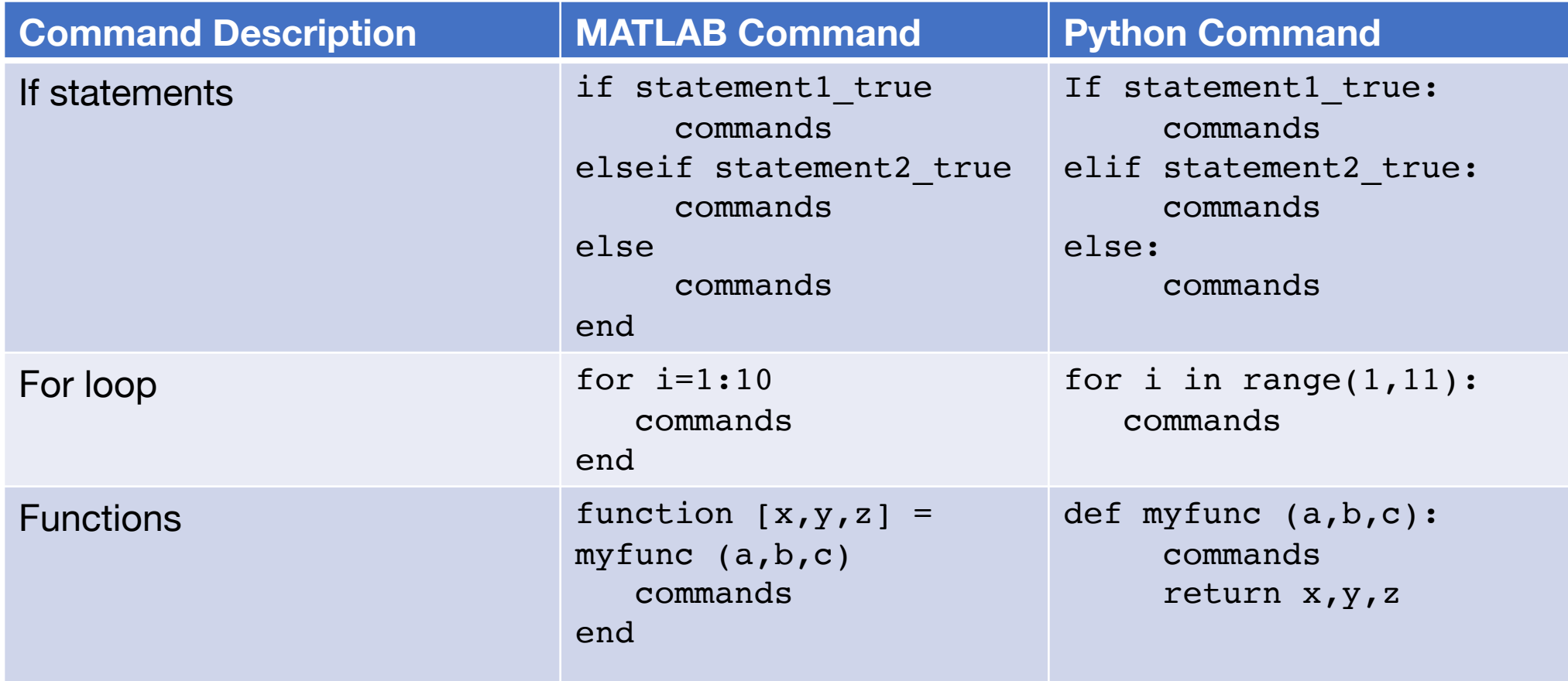

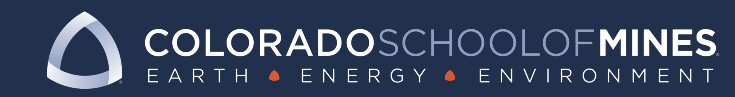

#### **Comparing to MATLAB to Num**

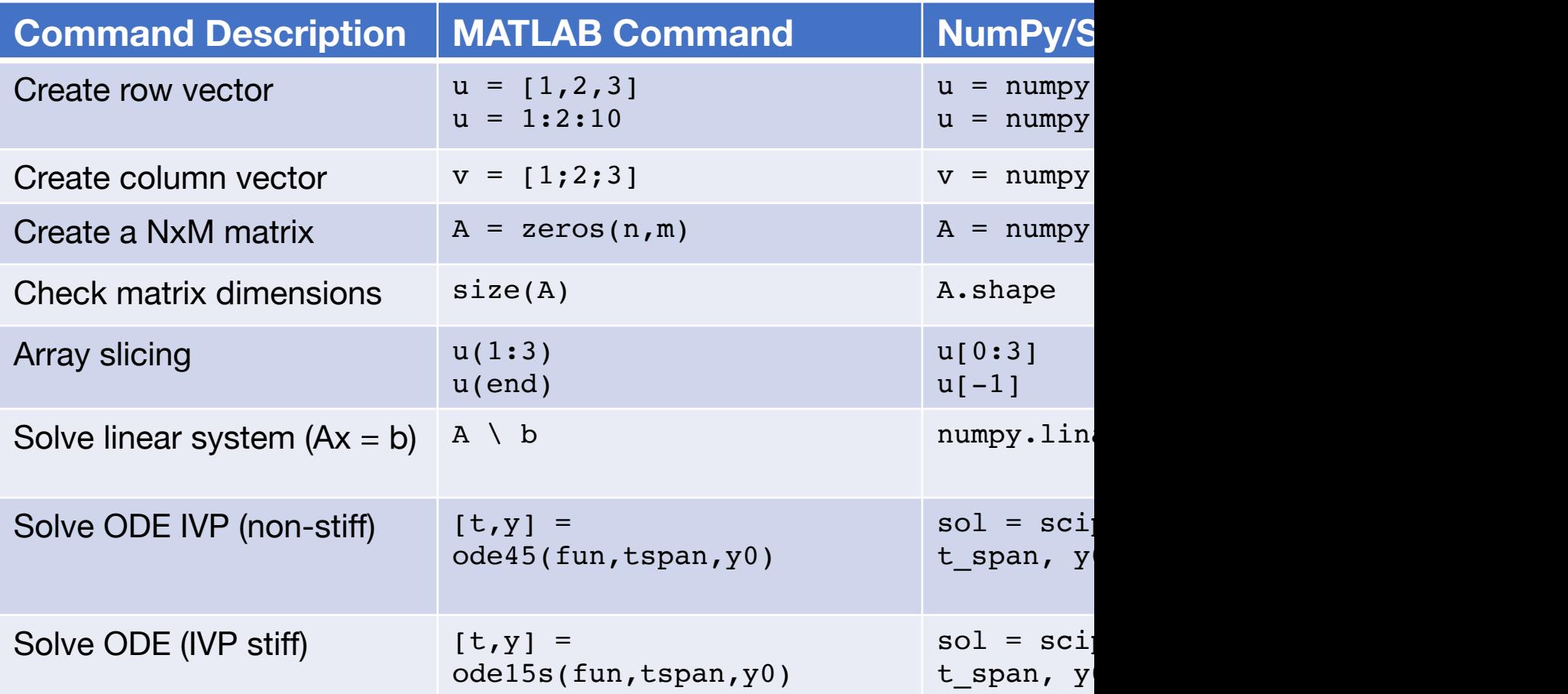

Further reference: https://numpy.org/devdocs/user/numpy-for-mat

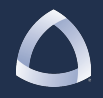

#### **Using Python with a GUI/IDE**

If you are a MATLAB user who is more comfortable with a GUI, there are several options for Python:

- Spyder
- Atom (GitHub)
- Sublime Text 3
- Jupyter Notebooks

And many more!

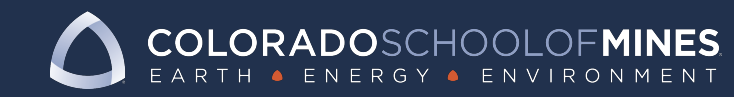

# **Getting started with Python on HPC I**

- Step 0: Obtain an account on our HPC systems
	- Proposal Request by PI/Advisor to Mines help desk:
		- Request Need for HPC and how resources will be used
		- New accounts on "Wendian" available!
		- Node owners on "Mio" can add new users
- Step 1: Log into HPC system

\$ ssh username@wendian.mines.edu

• Step 2: Load a python module (multiple options)

```
$ module avail python
apps/python2/2.7-anaconda-2018.12 apps/python3/3.7/anaconda-2018.12
apps/python2/2.7-intel-2018.3 apps/python3/2020.02
apps/python3/3.6-intel-2018.3 
$ module load apps/python3/2020.02
$ which python
/sw/apps/python3/anaconda-2020.02/bin/python
```
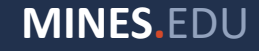

# Getting started with Python on HPC II

Setup your own anaconda environment for Python:

\$ conda create -y --name my\_env python=3.8 numpy scipy matplotlib

Activate using your environment by sourcing it:

```
$ source activate my env
(my\_env) $
```
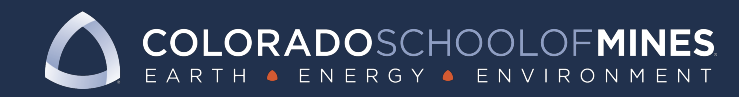

#### **Test Problem #1: 1D Poisson's Equation**

Consider

$$
-u''(x)=f(x)
$$

on the domain  $(a, b)$  subject to the boundary conditions:

$$
u(a) = \alpha, u(b) = \beta
$$

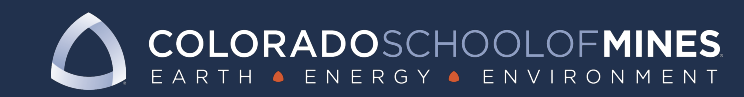

#### **Discretization using Finite Difference Method**

Let  $X$  define the set of grid points which discretizes the domain  $(a, b)$ :

$$
X_i = a + i \frac{b-a}{N}
$$
, where  $i = 0, 1, ..., N$ 

And N is the number of interior grid points ("cells"). We will also define the grid spacing  $h$  as:

$$
h=\frac{b-a}{N}
$$

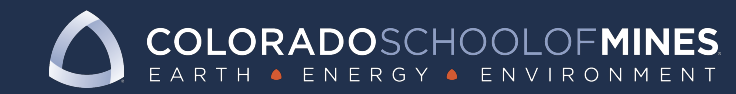

#### **Discretization using Finite Difference Method**

Let U be the vector of unknowns representing the discretized solution  $u(x)$  on the grid X:

$$
J = [u_1, u_2, \dots, u_{N-1}]
$$
  

$$
u_0 = \alpha
$$
  

$$
u_N = \beta
$$

Discretizing the second derivative  $u''(x)$  using a centered finite difference on the interior grid points of  $X$ :

$$
u''(x_j) \approx \frac{u_{j-1}-2u_j+u_{j+1}}{h^2}, \quad j=1,2,\ldots,N-1
$$

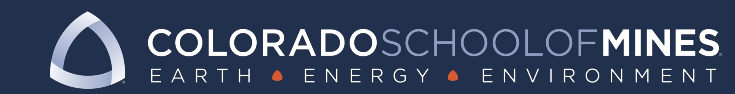

### **Discretized 1D Poisson Equation**

For a given index  $i$ , the discretized 1D Poisson equation can be written as:

$$
-\frac{u_{j-1}-2u_j+u_{j+1}}{h^2}=f(X_j), \ \ j=1,2,\ldots,N-1
$$

The boundary conditions can be accounted for by moving them to right hand side of the equation corrwhen  $i = 0$  and  $i = N$  respectively:

$$
\frac{2u_1 - u_2}{h^2} = f(X_1) + \frac{\alpha}{h^2}, \quad j = 1
$$
  

$$
\frac{u_{N-2} + 2u_{N-1}}{h^2} = f(X_{N-1}) + \frac{\beta}{h^2}, \quad j = N - 1
$$

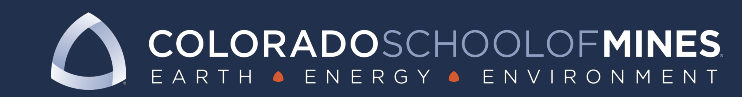

#### **Discretized 1D Poisson Equation**

In summary, we can write this discretized 1D Poisson equation as:

 $AU = F$ 

where

$$
A = \frac{1}{h^2} \begin{pmatrix} 2 & -1 & \cdots & \cdots & 0 \\ -1 & 2 & -1 & \cdots & \ddots \\ \vdots & \ddots & \vdots & \ddots & \vdots \\ 0 & \cdots & \ddots & 2 & -1 \end{pmatrix} U = \begin{pmatrix} u_1 \\ u_2 \\ \vdots \\ u_{N-2} \\ u_{N-1} \end{pmatrix} F = \begin{pmatrix} f(X_1) + \alpha/h^2 \\ f(X_2) \\ \vdots \\ f(X_{N-2}) \\ f(X_{N-1}) + \beta/h^2 \end{pmatrix}
$$

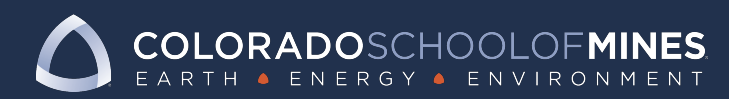

### **Live Demo**

- Let's solve this equation only using NumPy!
- Plot results using matplotlib
- Submit a job to SLURM (HPC Job Scheduler)
- Open and run script using Jupyter Notebooks on HPC!

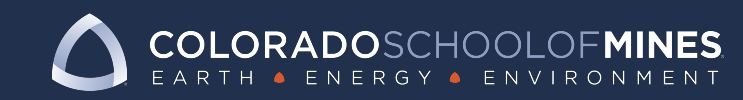

# **F[urther Resources](https://helpcenter.mines.edu/TDClient/1946/Portal/Requests/ServiceCatalog?CategoryID=11036)**

- [Mines CIARC HPC Website:](https://realpython.com/matlab-vs-python/)
	- [https://ciarc.mines.edu/hpc](https://matplotlib.org/3.1.1/tutorials/index.html)
	- Pages are under construction!
- For HPC-related questions:
	- Submit a ticket to the help desk!
	- https://helpcenter.mines.edu/TDClient/1946/P atalog?CategoryID=11036
- More References:
	- https://realpython.com/matlab-vs-python/
	- https://matplotlib.org/3.1.1/tutorials/index.html

# **Day 3 Plans**

- Optimizing Python Performance
	- Scipy
	- Numba
	- Cython
- Intro to Parallel Programming using MPI
	- Mpi4py
	- Petsc4py

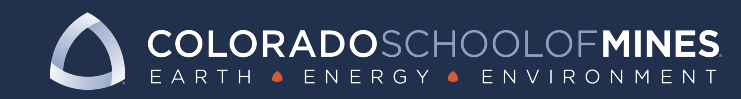

# **Headline Constitutions**<br>The Constitutions of the Copy Goes Here and Copy Goes Here and Copy Goes Here and Copy Goes Here and Copy Goes Here and Copy Goes Here and Copy Goes Here and Copy Goes Here and Copy Goes Here and C

Г

**REVIEW AND REVIEW** 

 $\sqrt{1}$